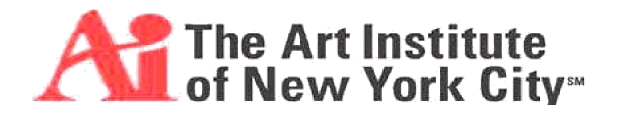

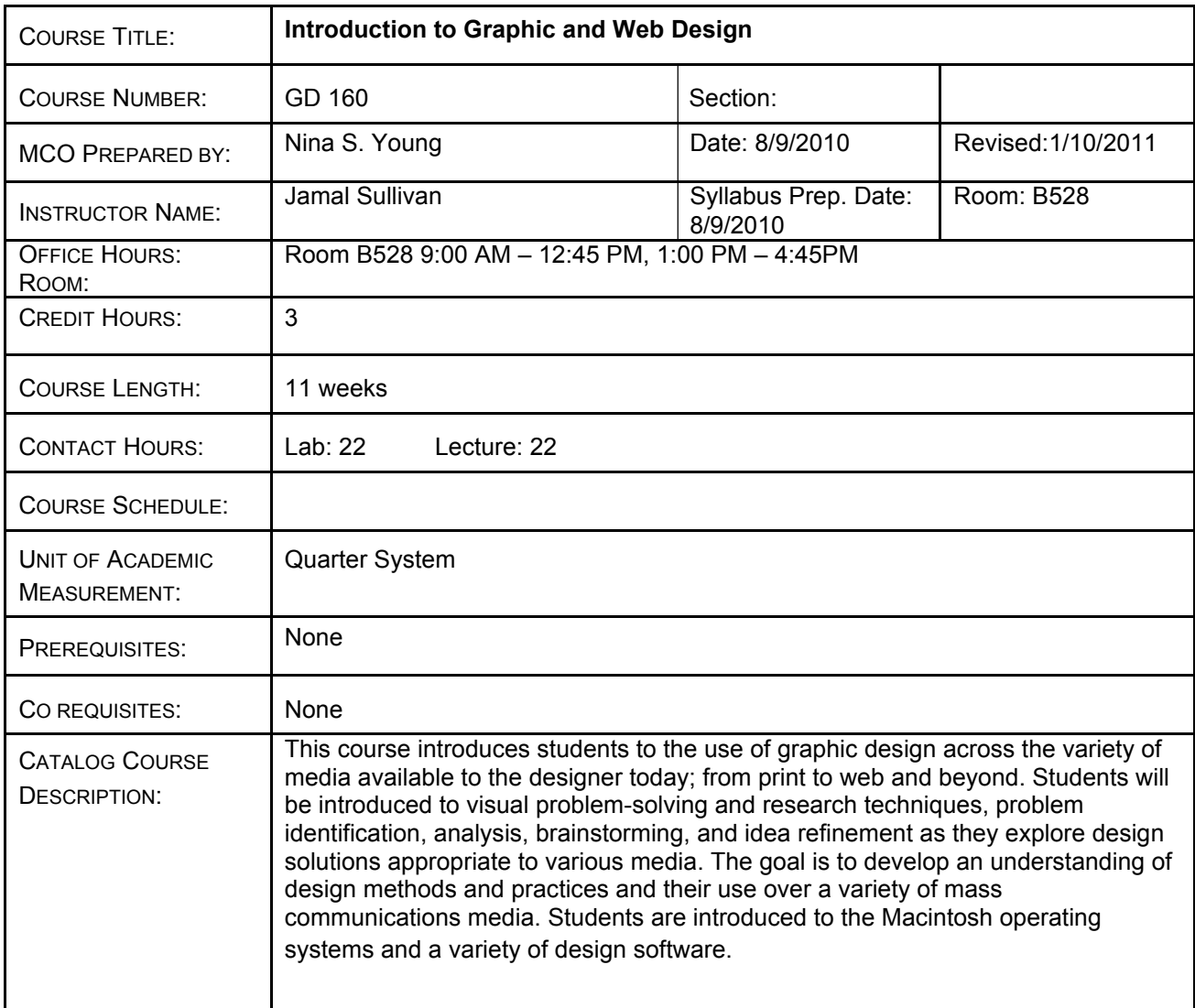

## **Requirements for Successful Completion**

Attend all classes, complete all assigned work on time, pass all of the tests and maintain the standards of the class and the school

#### **Method of Evaluation:**

- 1. Verbal participation is required throughout the semester. You are expected to participate in classroom discussion and critiques: Being able to communicate effectively is a required skill for designers. Students must be able to support their visual solutions with clear reasoning: Expressing the concepts behind your designs is as important as the designs themselves. Furthermore, the interchange of ideas will lead to better visual solutions.
- 2. All assignments are due at the beginning of class. It is your responsibility to come to class with finished work when required. All deadlines are considered final. Late projects will be reduced by a letter grade.
- 3. Students are expected to be present and on-time for each class. Missing 4 classes will result in automatic failure of the class.

4. Required reading will cover some subjects not explained in class, and is necessary for understanding assignments. Bring a notebook and pen to take notes.

**Grading Criteria:** Your grade for this class will be based on:

- 1. Creative quality of ideas<br>2. Execution of work
- Execution of work
- 3. Class participation during discussions and critiques, presentation of work
- 4. Attendance/lateness
- 5. Class participation during discussions and critiques, and presentation of one's work

Grading is based on personal growth of each student in understanding class material. Project grades will be based on the amount of conceptual investigation involved as well as the technical execution of ideas. . Before completing final projects, students must follow the design process of: Conceptual exploration/thumbnail sketches/rough comps and revised comps before approaching final solutions.

On days when final projects are not due, you MUST BRING ALL HOMEWORK assignments to class. You receive credit that day for **completing** the assignment. This means you must follow all of the design criteria discussed in class and on the syllabus. By not doing the homework, you are severely affecting your grade.**Attendance Policies:**

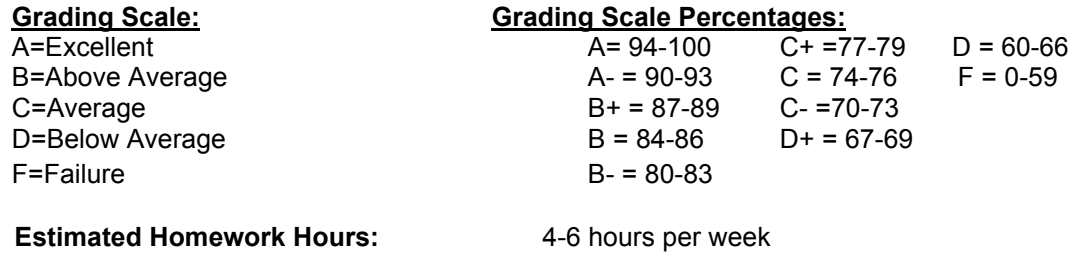

AINYC Attendance Policy, Effective January 1, 2011

Due to the intensive nature of the 11 week quarter system at The Art Institute of New York City, absences jeopardize participation and a student's ability to successfully complete his or her studies. A student's academic performance is in pursuit of preparation for a professional environment in which there is typically zero or little tolerance for absenteeism. If, for some critical reason, a student finds it necessary to be absent, late, or leave early it is the student's responsibility to:

\*Notify the instructor, and make up all missed work.

\*Note that accumulated tardiness, leaving class before it is dismissed, or absenteeism will affect performance and the participation grade.

\*Understand that excessive absenteeism may result in failure of the class.

\*Look for the specific participation requirements for individual courses, by referring to the course grading rubric within the syllabus provided by the instructor.

Attendance is taken every class meeting. There are no excused absences. The only consideration to be granted regarding absences must be presented by the Faculty Member to the Department Chair and dean of Academic Affairs.

 **A student who misses twelve (12) hours from weeks 1 through 9 in an individual course will receive a Withdrawal grade (W). A student who misses 12 hours in a course in weeks 1** 

#### **through 11 will receive a W/F. Tardiness and absenteeism will be recorded in 15 minute increments.**

A student who knows that she/he will be late/absent must contact the instructor via voicemail, email, or administrative note. Students arriving late to class have the responsibility of notifying their instructor at a break that they are present. When absent, a student is responsible for obtaining the lecture notes and homework assignments from other members of the class or the syllabus.

Students will be asked to leave class if they are unprepared, disengaged, sleeping, disruptive, or otherwise compromising the educational experience of students who are motivated and trying to work.

Students who do not attend classes for 14 consecutive days will be dropped from school from the last date they attended school; exceptions will be made only on the basis of appropriate documentation presented to the Dean of Academic Affairs.

#### **Students taking a minimum of twelve credits, who have perfect attendance for all courses registered, in a particular quarter will receive a \$100 tuition scholarship for the subsequent quarter of enrollment in the school. Details regarding this scholarship may be found inThe Art Institute of New York City catalog Lateness Policies:**

Lateness is determined by two categories: *Punctuality* and *Work Related*.

#### **Punctuality**:

Attendance will be taken at the start of class, 8:15am. Students are allowed 5 minutes grace time to get to class. Later than an hour, the student is marked absent in attendance book. This includes leaving class more than an hour early, or coming to class more than an hour late. Being late three times will be recorded as an absence. If a student leaves after the break, they are marked absent, as they will have missed half the class.

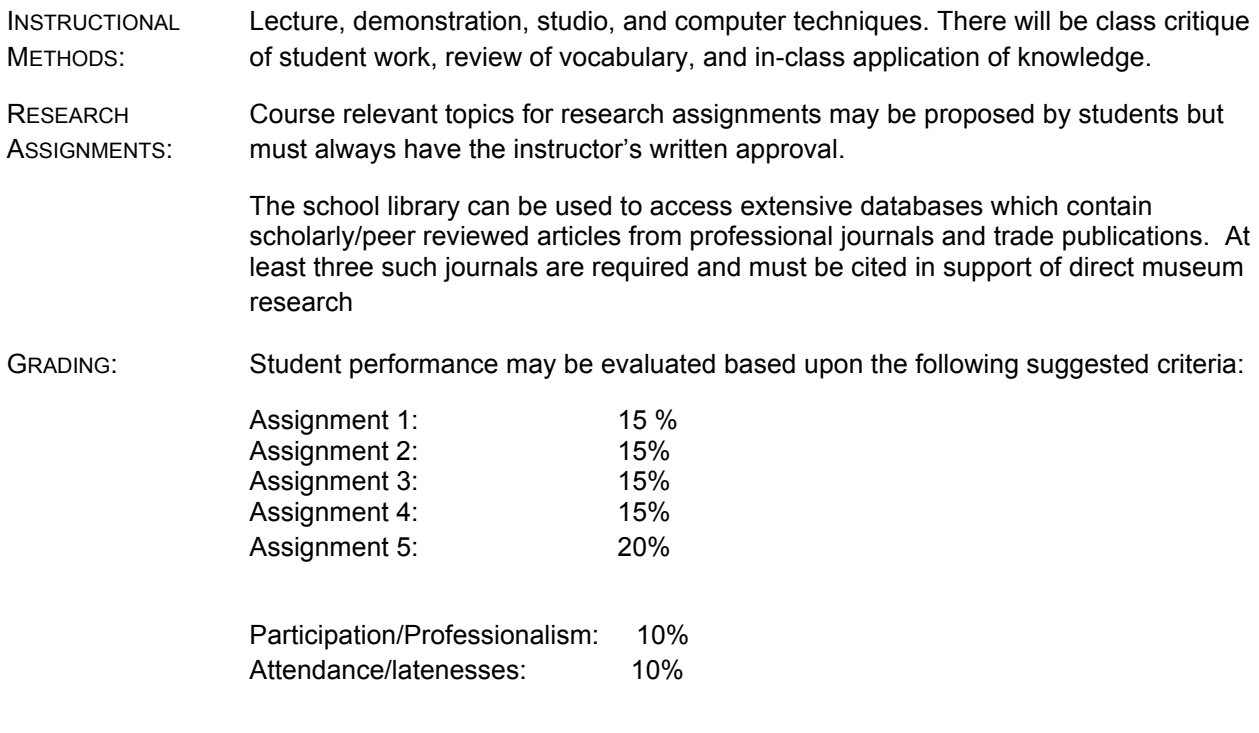

COURSE POLICIES: See student handbook for school policies. You are expected to be punctual. Lateness to class (and from breaks) may negatively impact your grade. Mobile telephones must be turned off during class.

### **Work Related:**

Work is due on the appropriate deliverable dates. Students are dropped one letter grade (10 pts) per week for late work. After two weeks late, work is no longer accepted and student receives an F.

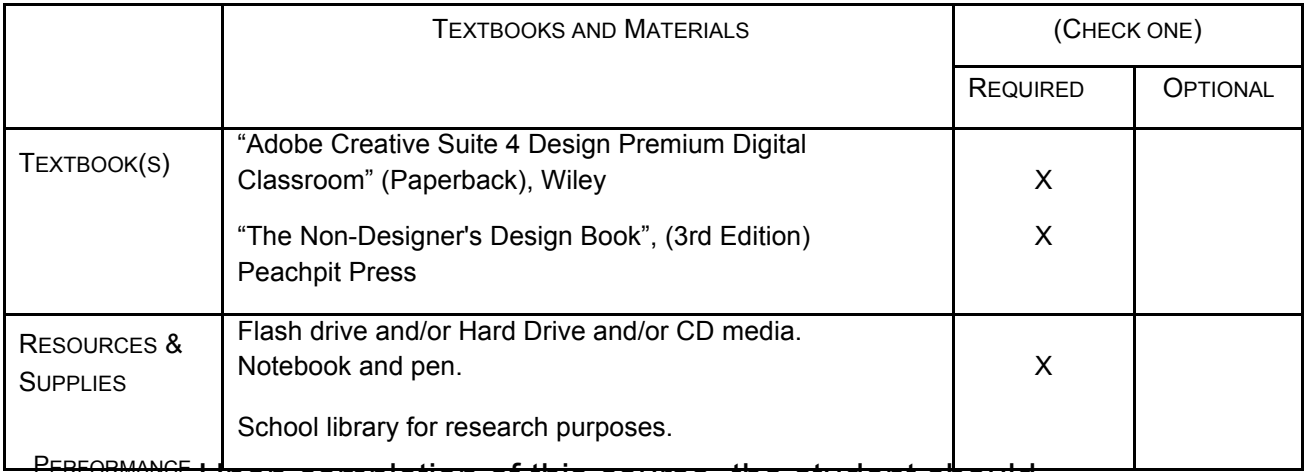

# Upon completion of this course, the student should

be able to do the following: OBJECTIVES:

- $\checkmark$  Develop visual problem-solving strategies, visual analysis and research, brainstorming and concept refinement, and apply them to design solutions
- $\checkmark$  Demonstrate a knowledge of professional graphic design practices
- $\checkmark$  Discuss and analyze contemporary and historic graphic design strategies and methods
- $\checkmark$  Evaluate technical and aesthetic characteristics of a project or process relative to specified design parameters
- $\checkmark$  Gain fluency over basic Macintosh computer operations and familiarity with basic digital design software

PROFESSIONALISM Criteria:

STANDARD:

- 1. Attendance & punctuality
- 2. Active participation in discussion
- 3. Quality of work
- 4. Academic Integrity (No plagiarism)
- 5. Attention to detail
- 6. Classroom etiquette (cell phones/beepers off)
- 7. Respect for peers and instructor
- 8. Ethical decision-making

### **DELIVERABLE COURSE WORK**

**Assignment 1: Photoshop (size: 5" x 7")** resolution: **300ppi** Make 3 thematically linked postcards using photographs of your creation. Must contain one line of text. One must be printed out.

# **Assignment 2: Illustrator (size: 3.5" x 2 inches.")** resolution: **300ppi.**

Make a business card that includes a logo that you create and shows that you understand the 4 Principles of Design.

### **Assignment 3: Flash Animation**

## **USING YOUR NAME AND THE LOGO YOU CREATED FOR YOUR BUSINESS CARD, CREATE A 10 SECOND ANIMATION WITH A FRAME RATE OF 12 FRAMES PER SECOND**

### **Assignment 4: InDesign**

Make a PDF document using text and images composed in InDesign. Create a 4 page booklet using Master Pages.

### **Final Project Assignment 5: Dreamweaver** (1024x760)

Make a simple website using Dreamweaver tools that showcases your postcards, your poster, your InDesign project and a personal statement

### **WEEKLY CLASS MEETING OUTLINE:**

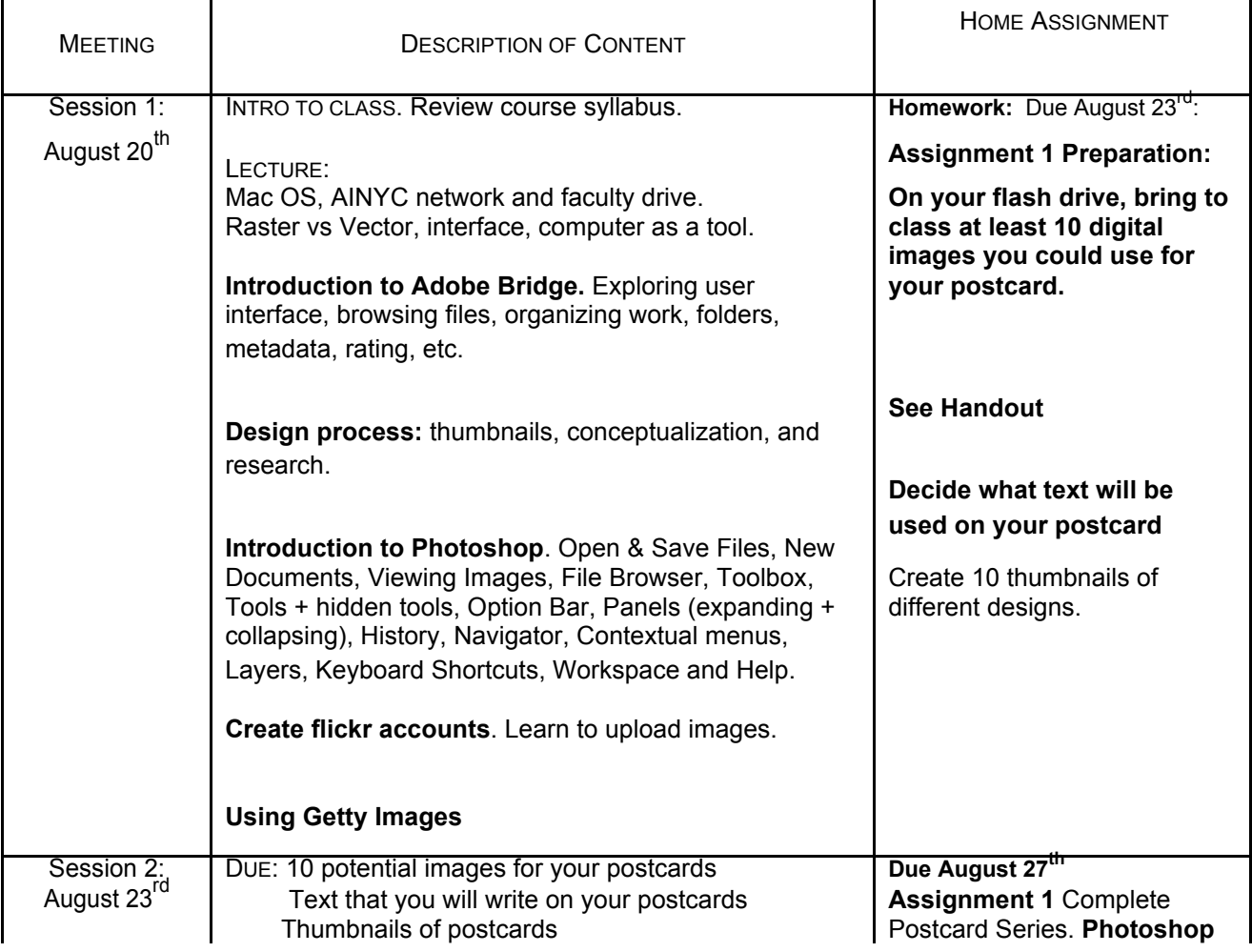

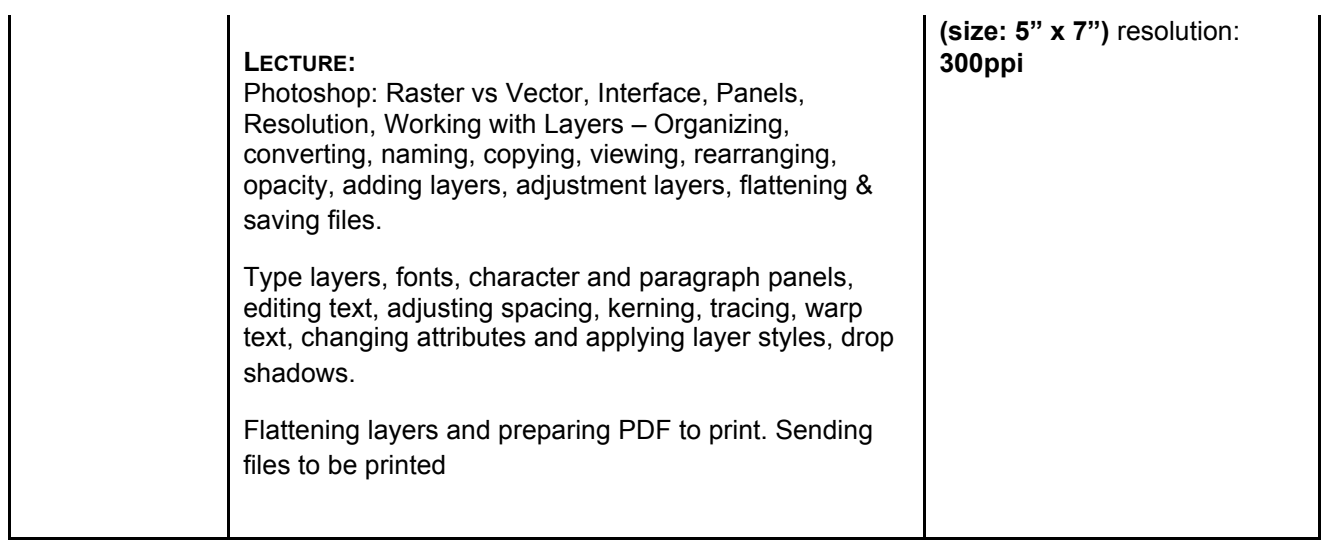

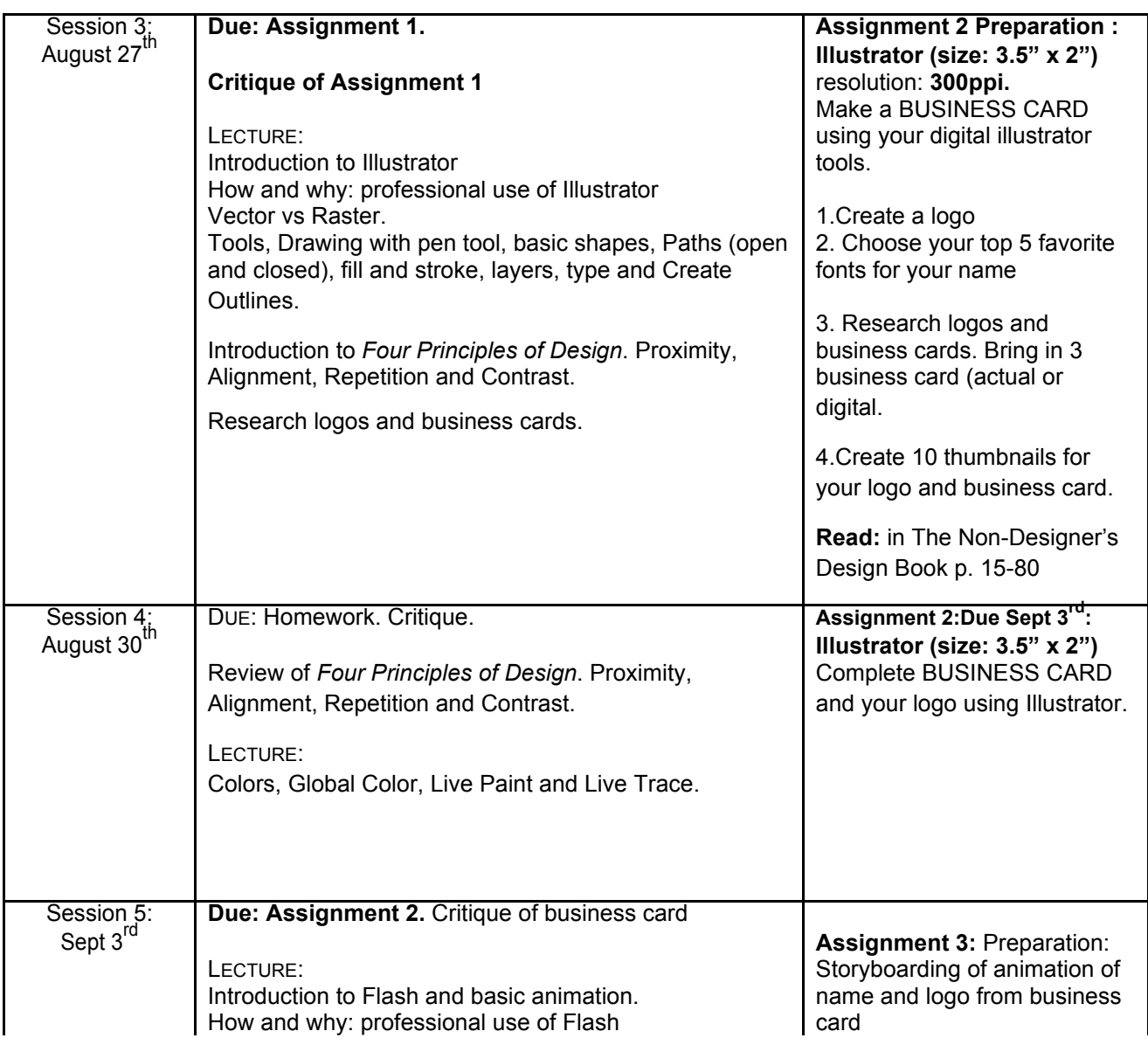

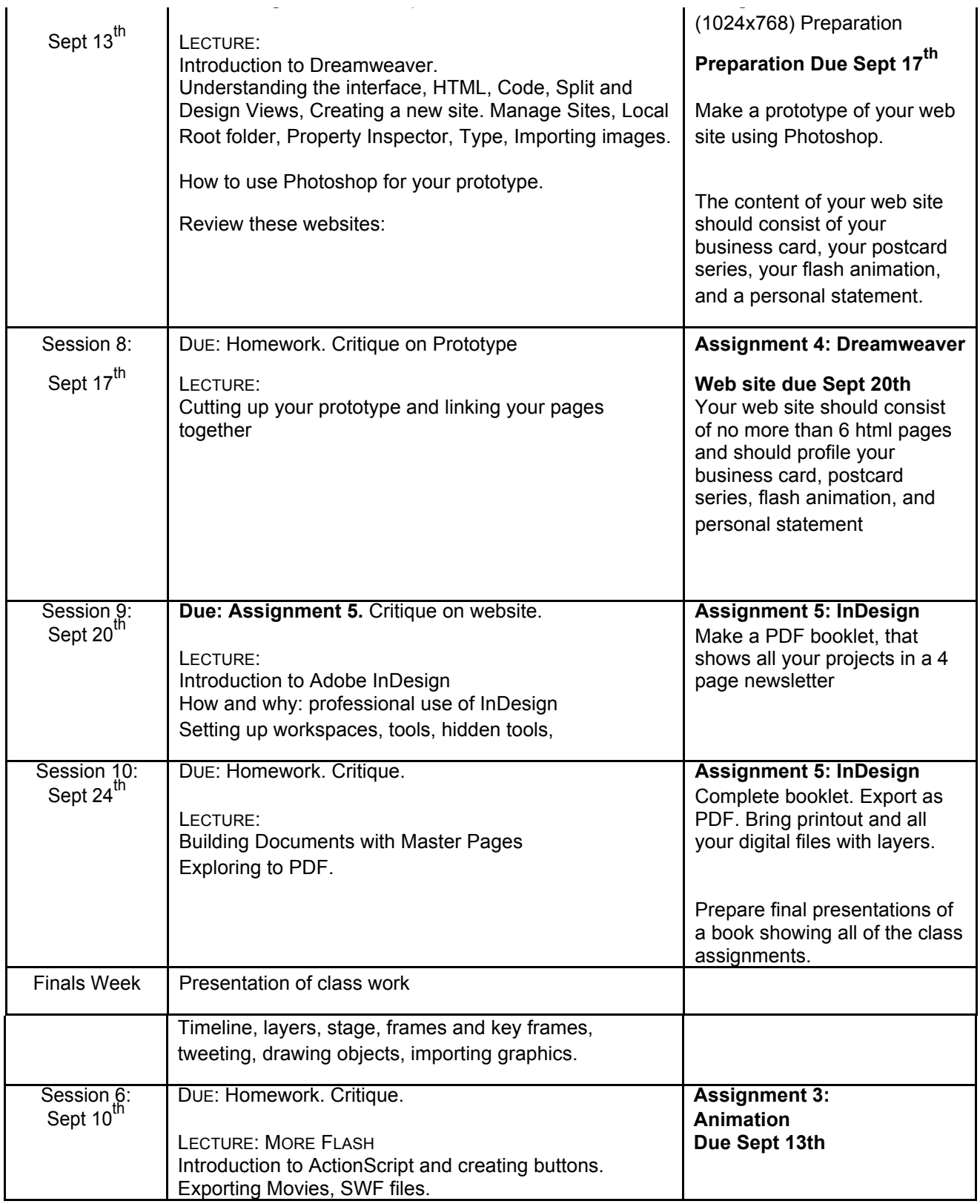

The Library is located on the 12th floor at Metropolitan College Library. It has GD, IMD, VP and Fashion books and more! You can also visit the librarian, Betsy Nichols, in room 221 at Beach Street.

**"It is AiNYC policy not to discriminate against qualified students with documented disabilities in its educational programs, activities or services. If you have a disabilityrelated need for adjustments or other accommodations in this class, contact the Academic Advisor or School Counselor."**

**Caveat:** Any and all information included in the course syllabus and course outline is subject to change. Such changes will be either announced in class or in writing.